# 07;12 **Комплекс для регистрации и компьютерной обработки картин дифракции быстрых электронов на отражение**

© В.Н. Петров, В.Н. Демидов, Н.П. Корнеева, Н.К. Поляков, Г.Э. Цырлин

Институт аналитического приборостроения РАН, 198103 Санкт-Петербург, Россия

(Поступило в Редакцию 10 февраля 1999 г.)

Описан эффективный и быстродействующий комплекс, предназначенный для визуализации, ввода в ЭВМ и компьютерной обработки оптических картин дифракции быстрых электронов на отражение. Приведены структурные схемы и технические характеристики комплекса, его взаимосвязь с устройствами управления процесами роста полупроводниковых структур методом молекулярно-пучковой эпитаксии. Описано разработанное для данного комплекса программное обеспечение, необходимое для обработки картин дифракции быстрых электронов, в том числе в реальном масштабе времени. Приведены экспериментальные результаты применения комплекса для исследования процессов гетероэпитаксиального роста и формирования InAs нанообъектов на поверхностях GaAs и Si.

## **Введение**

Метод дифракции быстрых электронов на отражение (ДБЭО) является эффективным средством контроля морфологии поверхности твердого тела *in situ* и широко используется при получении полупроводниковых структур, в том числе и методом молекулярно-пучковой эпитаксии (МПЭ). Информация в методе ДБЭО содержится в оптическом изображении, получаемом на флуоресцентном экране в результате дифракции электронов с энергией 5–25 keV, падающих на поверхность твердого тела под скользящими углами [1].

Анализ статических дифракционных изображений позволяет судить о кристаллической структуре поверхностного слоя, а также изучать микрорельеф поверхности, включая получение количественной информации о степени разориентации поверхности, а также о плотности моноатомных ступеней и распределении двумерных зародышей на поверхности [2]. Информация о динамике картин ДБЭО в различных рефлексах, форме рефлекса и несинхронная реакция интенсивности в различных точках в процессе роста представляются весьма важной с точки зрения изучения фундаментальных процессов на поверхности при МПЭ и дает возможность оценивать с большой точностью скорость роста, при этом время роста одного монослоя (МС) сооответствует (в общем случае) периоду на осциллирующей временной зависимости интенсивности рефлекса в определенной точке дифракционного изображения [3].

Для полного и эффективного использования возможностей метода ДБЭО необходимо осуществлять регистрацию и количественный анализ дифракционных картин в целом или их части. При этом время измерения изображений должно быть значительно меньше времени роста одного монослоя.

В данной работе описан комплекс регистрации оптических изображений картин ДБЭО, позволяющий анализировать с помощью ЭВМ дифракционные изображения, а также измерять в реальном масштабе времени изменения интенсивности фрагментов дифракционных картин. Предшествующая версия комплекса была представлена ранее [4].

## **Аппаратная часть комплекса**

Структурная схема комплекса регистрации картин ДБЭО приведена на рис. 1. В состав комплекса входят телевизионная видеокамера (ВК), видеомонитор, видеомагнитофон (ВМ), встроенные в ЭВМ типа IBM PC со стандартными мониторами, устройство ввода видеоинформации (УВВИ) и устройство синхронизации записи/считывания на ВМ. Управление комплексом производится с помощью специально разработанного программного обеспечения.

В качестве телевизионной камеры была использована камера CPT 8260 фирмы "Chiper", имеющая на выходе стандартный телевизионный сигнал. Камера закреплена на фланце ростового модуля установки МПЭ таким образом, чтобы исключить попадание прямого света на объектив и обеспечить обзор требуемой области изображения на флуоресцентном экране используемого в установках МПЭ серии ЭП дифрактометра быстрых электронов ДЭ1202.

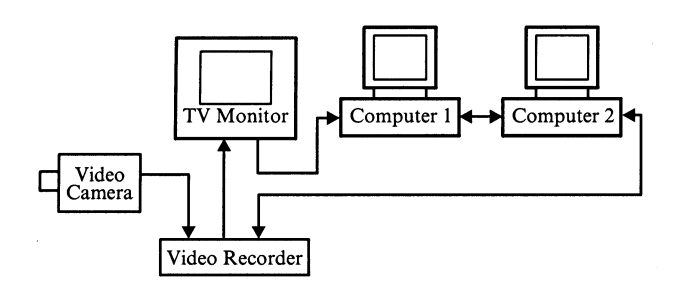

**Рис. 1.** Функциональная схема комплекса для регистрации их компьютерной обработки картин ДБЭО.

Картины ДБЭО, формируемые на флуоресцентном экране, регистрируются видеокамерой, видеосигнал с которой поступает на видеомагнитофон и далее параллельно в режимах видеомагнитофона "стоп" или "запись" на плату УВВИ и видеомонитор, обеспечивающий непрерывное наблюдение за картиной ДБЭО в процессе эксперимента. В режиме видеомагнитофона "воспроизведение" на плату УВВИ и видеомонитор автоматически поступает ранее записанный на видеопленку сигнал.

Устройство УВВИ предназначено для преобразования аналогового видеосигнала в цифровую форму (256 градаций интенсивности,  $512 \times 512$  точек), запоминания телевизионного кадра в оперативном запоминающем устройстве (OS) с частотой обновления информации 50 Hz и обеспечивает программно-управляемый ввод информации из OS в ЭВМ. Конструктивно УВВИ выполнено в виде печатной платы, установленной в свободный ISA "слот" ЭВМ 1, в качестве которого может быть использован любой IBM совместимый компьютер типа IBM PC AT 386SX и выше с разрешением монитора не менее  $800 \times 600$  точек. Структурная схема УВВИ приведена на рис. 2.

Устройство синхронизации записи/воспроизведения предназначено для создания меток на звуковой дорожке видеоленты при записи на ВМ, а также в случае обработки ранее записанной на видеомагнитофон информации позволяет синхронно запустить эмуляцию программы роста, использовавшуюся при записи с целью однозначного приведения в соответствие обрабатываемых картин ДБЭО со всеми параметрами процессов роста (положение заслонок и время с момента их открытия/закрытия). Устройство синхронизации конструктивно выполнено в виде печатной платы, установленой в свободный ISA "слот" компьютера (ЭВМ 2), управляющего заслонками молекулярных источников. Структурная схема устройства синхронизации приведена на рис. 3. Устройство синхронизации состоит из двух взаимно независимых

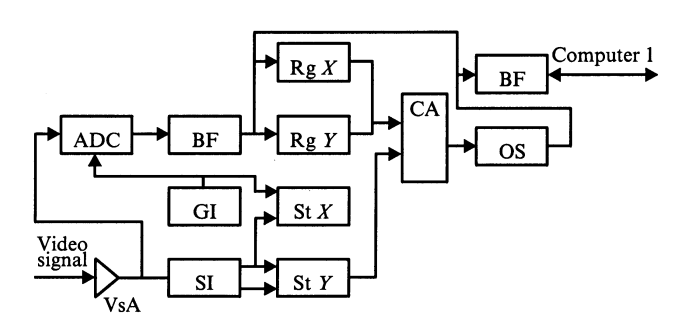

**Рис. 2.** Структурная схема устройства ввода видеоинформации в ЭВМ (УВВИ): VsA — усилитель видеосигнала; ADC аналого-цифровой преобразователь; GI — генератор тактовых импульсов; BS — буферное запоминающее устройство; Rg*X*, Rg*Y* — регистры для адресации БЗУ при вводе информации в ЭВМ; St*X*, St*Y* — двоичные счетчики для адресации БЗУ; BF — шинные формирователи; OS — оперативное запоминающее устройство; CA — коммутатор адреса; SI — селектор синхроимпульсов.

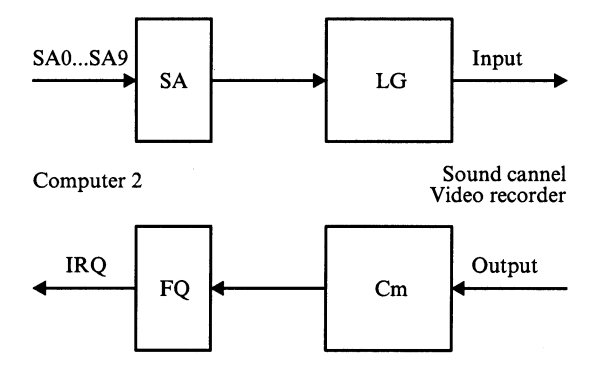

**Рис. 3.** Структурная схема устройства синхронизации: SA селектор адреса, LG — управляемый генератор, FQ — узел формирования запросов прерывания, Cm — компаратор.

каналов: записи и считывания меток на магнитофонной видеоленте. Канал записи предназначен для создания метки по команде из программы управления заслонками молекулярных источников и состоит из селектора адреса (SA) и управляемого генератора (LG). Канал считывания состоит из компаратора (Cm) и узла формирования запросов прерывания (FQ) и предназначен для считывания ранее записанной метки.

# **Программное обеспечение**

Программное обеспечение представляет собой пакет процедур, предназначенных для управления аппаратурой комплекса, сбора и обработки информации об интенсивности рефлекса в реальном масштабе времени. Язык программирования — Си, операционная среда — MS DOS (версия не ниже 5.0).

Программы снятия и обработки информации об интенсивности рефлекса обеспечивают считывание из УВВИ обновляющихся с частотой 50 Hz данных, представляющих собой интенсивность видеосигнала. Считанная статическая картина ДБЭО (видеоизображение с ТВ камеры или ВМ 512 × 512 точек, 256 градаций интенсивности сигнала) может быть отображена на экране видеотерминала ПЭВМ и сохранена в виде файла на жестком диске в формате Windows Bitmap с целью дальнейшей обработки общепринятыми пакетами обработки и печати графических изображений.

Программы позволяют получать информацию как о целом кадре (512  $\times$  512 точек), так и выбирать отдельные участки наблюдения. Программы снятия и обработки информации об интенсивности рефлекса выполнены в двух версиях: однооконной и линейной. В первом случае выбирается площадка (окно), соответствующая наиболее информативной части изображения (рефлексов). Во втором случае выбирается линия, вдоль которой располагаются окна наблюдения. Число окон (до 16) задается предварительно. В обоих режимах задаются размер площадок (до  $50 \times 50$  точек) и время наблюдения, в течение которого будет производиться

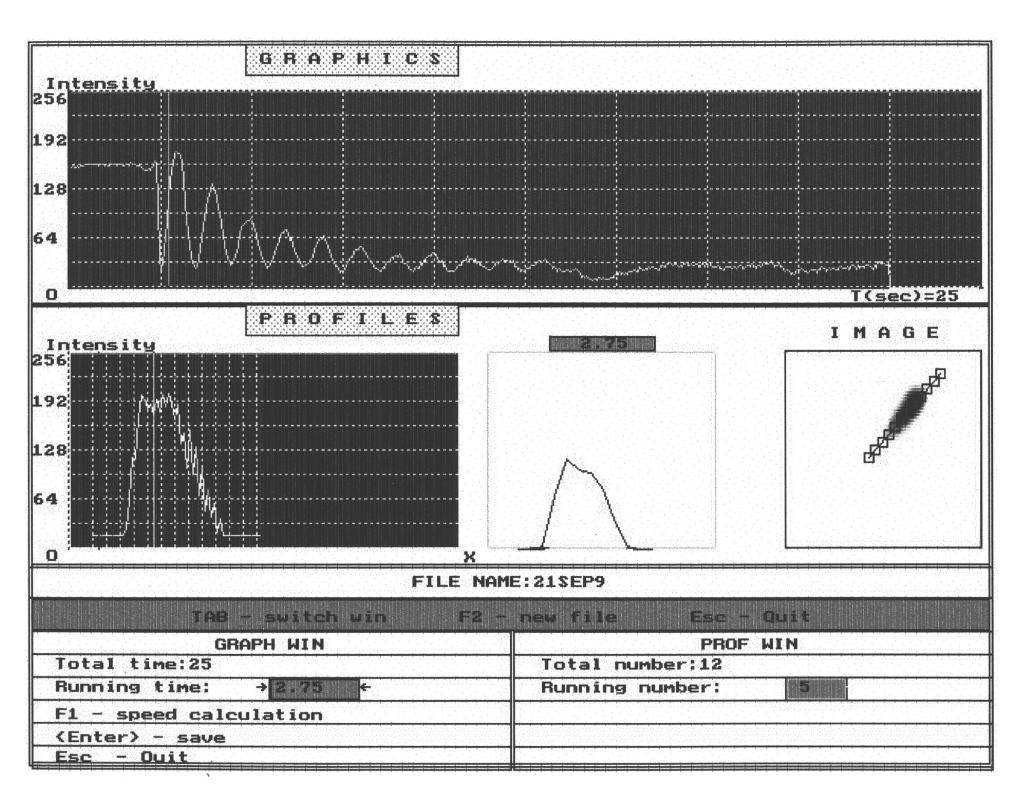

Рис. 4. Изображение (в негативе) на видеотерминале ПЭВМ при работе программы вторичной обработки в линейном режиме.

считывание и усреднение величины интенсивности сигнала в выбранных участках и производится отображение на экране кривой зависимости интенсивности рефлекса от времени. В случае многооконного режима работы на экран выводится график, соответствующий измерениям в контрольном окне, устанавливаемом заранее.

После окончания выбранного времени исполнения программы или принудительной остановки оператором информация сохраняется в памяти ЭВМ. Далее пользователь может вывести на экран временную зависимость для любого из окон и затем измерить с помощью специальных маркеров интервалы между произвольными моментами времени, вычислить скорости роста и вывести на экран кривую распределения интенсивности по линии дифракционного рефлекса. Данные, полученные в линейном режиме работы, используются также для анализа профилей дифрационных изображений путем измерения интенсивностей ДБЭО между двумя произвольно выбранными точками на интересующем участке дифракционного изображения в любой заданный момент времени. Имеется возможность сохранения информации о динамике изменения интенсивности сигнала во всех окнах с целью дальнейшей обработки. Запись производится на диск в формате текстового файла, совместимом с исходными данными общепринятых программграфопостроителей, с целью последующего анализа с помощью программ вторичной обработки, также выполненных в двух версиях. Возможный вид изображения

(в негативе) на мониторе ПЭВМ при работе программы вторичной обработки в линейной режиме приведен на рис. 4. Более подробно основные принципы и алгоритмы построения программ были описаны ранее [4].

Программы управления ростовым процессом позволяют в автоматическом режиме из ЭВМ 2 осуществлять заданную последовательность действий (записанную в виде текстового файла на специально разработанном языке), а также выдачу на устройство синхронизации записи/воспроизведения команд записи сигналов-маркеров, отмечающих начало ростовой программы. В случае соединения прямой связью ЭВМ1 и ЭВМ2 возможен взаимный запуск программ управления ростовым процессом и обработки картин ДБЭО.

Все программы выполнены в двух языковых вариантах (русском и английском) и снабжены удобным для пользователя меню со всеми необходимыми для работы пояснениями, имеется возможность управления от мышки и клавиатуры.

## Экспериментальные результаты

В настоящее время применение кремния в области светоизлучающих электронных приборов пока не получило практического применения, несмотря на то что основным материалом для микроэлектроники являются дешевые бездислокационные кремниевые подложки большого диаметра. Это связано с тем, что кремний обладает непрямой структурой зон и излучательная ре-

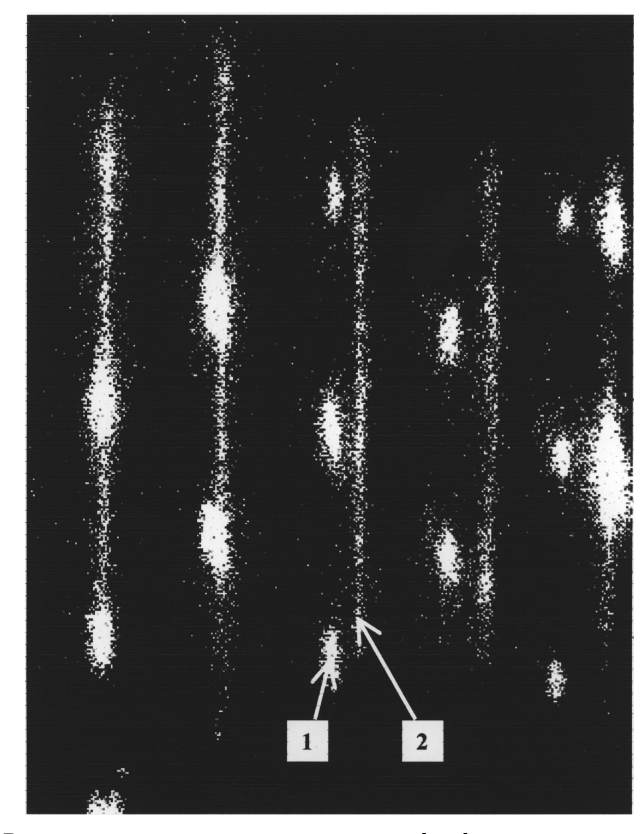

**Рис. 5.** Картина ДБЭО в направлении [011] после осаждения 2 МС InAs на поверхность Si при температуре 380◦C.

комбинация без взаимодействия с дополнительной частицей невозможна. Однако было предположено [5], что по аналогии с соединениями A<sub>3</sub>B<sub>5</sub> внедрение квантовых точек узкозонного прямозонного полупроводника (например, InAs) в матрицу кремния также позволит создать эффективные светоизлучающие приборы. Принципиальная возможность прямого формирования InAs квантоворазмерных структур на поверхности кремния непосредственно методом МПЭ также была экспериментально подтверждена [6]. Применение комплекса позволило выяснить [7], что в этой гетероэпитаксиальной системе возможен как чисто островковый механизм роста (Фольмера–Вебера), так и смешаный механизм роста с образованием смачивающего слоя и системы трехмерных островков (Странски–Крастанова). На рис. 5 приведена снятая при угле падения 1◦ и угле отражения 1.5◦ картина ДБЭО в направлении [011] после напыления при скорости роста 0.1 MC/s 2 MC InAs при соотношении потоков As4 и In, равном 10, и температуре кремниевой подложки 380◦C. Подобная картина свидетельствует о том, что при данных условиях роста реализуется механизм Фольмера–Вебера. Видно, что картина дифракции сохранила исходную линейчатую структуру Si подложки с наложенными на нее характерными для трехмерного роста точечными рефлексами, соответствующими InAs квантовым точкам. На рис. 6 приведены временные зависимости интенсивности дифракционных ´ рефлексов в процессе роста в точках, отмеченных на рис. 5 цифрами *1* (InAs) и *2* (Si), полученные с использованием программы обработки картин ДБЭО в линейном режиме. По изменению интенсивности в точке *1* видно, что появление объемных рефлексов, соответствующих переходу от двумерного к трехмерному механизму роста, при данных условиях роста происходит при толщине порядка 0.7 MC InAs.

Недавно была предложена методика создания многослойных эпитаксиальных структур с квантовыми точ-

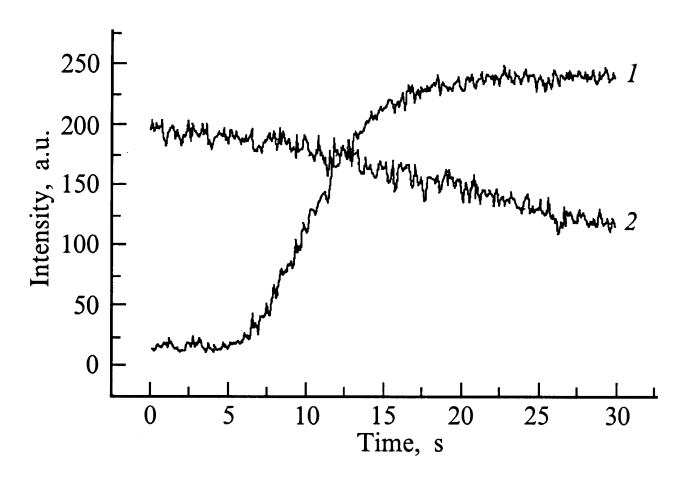

Рис. 6. Временные зависимости интенсивности дифракционных рефлексов в процессе эпитаксиального роста по механизму Фольмера–Вебера InAs (*1*) и Si (*2*).

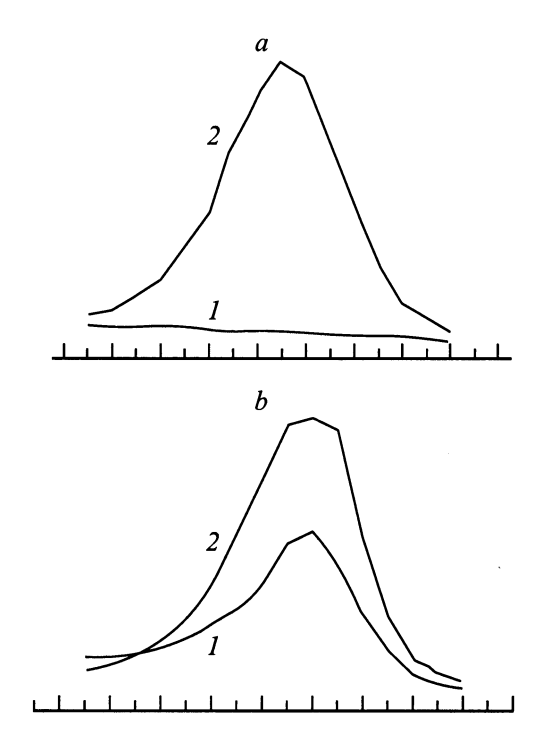

**Рис. 7.** Профили интенсивности рефлекса (01) в процессе СМСЭ просле осаждения 1.3 (*1*) и 2.0 (*2*) МС InAs на исходную поверхность GaAs (*a*) и зарощенные 20 МС GaAs квантовые точки InAs (*b*).

ками [8] и показано, что с ростом числа слоев в многослойной структуре происходит увеличение латеральных размеров квантовых точек и уменьшение их плотности. Использование так называемых "складированных" квантовых точек в качестве активной области полупроводникового лазера уже позволило существенно улучшить его приборные характеристики [9]. Нами было проведено исследование динамики картин ДБЭО при самоорганизации квантовых точек в многослойных InAs/GaAs структурах, полученных методом субмонослойной миграционно-стимулированной эпитаксии (СМСЭ) [10]. На рис. 7, *а*, *b* приведены профили интенсивности рефлекса (01) в процессе СМСЭ после осаждения 1.3 (1) и 2.0 (2) монослоев InAs на исходную поверхность GaAs (a) и зарощенные GaAs толщиной 20 МС квантовые точки InAs  $(b)$ . Приведенные результаты наглядно свидетельствуют о том, что при СМСЭ росте InAs/GaAs на втором и последующих слоях переход от двумерного к трехмерному механизму роста (распад псевдоморфного слоя) наблюдается уже при 1.0-1.1 МС. В случае первого слоя образование трехмерных островков происходит после напыления 1.7 МС [11]. Мы связываем данный эффект с накоплением напряжения, вызванного наличием тремерных островков в нижних слоях, что вносит дополнительный вклад в суммарную напряженность многослойной структуры.

## Заключение

Описанный комплекс позволяет наблюдать и анализировать все основные особенности, присущие методу ДБЭО при МПЭ, и был использован для детального анализа кинетики формирования квантовых точек в системах типа InGaAs/GaAs и InAs/Si. Ранее его использование позволило обнаружить эффект периодического расщепления профилей дифракционных рефлексов при росте GaAs (100) [4], сдвиг во временных зависимостях кривых интенсивности дифракции в различных точках [11], а также появление наклоненных на 45° по отношению к основным дифракционных рефлексов [12]. Представленный комплекс может быть включен в замкнутую систему автоматизации ростовых процессов методом МПЭ, а также обеспечить выращивание воспроизводимых квантоворазмерных структур с точностью контроля толщины напыляемой пленки до долей монослоя по предварительно заданной программе на оснащенной методикой ДБЭО установке МПЭ любого типа.

Описанный комплекс может быть использован для обработки оптических изображений результатов экспериментов и технологических процессов без существенных изменений аппаратной части с незначительным изменением программного обеспечения.

Авторы благодарят Ю.Б. Самсоненко за участие в ростовых экспериментах и В.Г. Дубровского за полезные обсуждения.

Данная работа выполнена при частичной финансовой поддержке Российского фонда фундаментальных исследований (проект № 98-02-18317), научных программ "Физика твердотельных наноструктур" (проект № 98-2029) и "Перспективные технологии и устройства микрои наноэлектроники" (проект № 02.04.5.1.40.Э.46).

#### Список литературы

- [1] *Herman M.A., Sitter H.* Molecular Beam Epitaxy. Fundamentals and Current Status. Berlin: Springer Verlag, 1989. 376 p.
- [2] Senichkin A.P., Bugaev A.S., Molchnovsky R.A. // Abstracts Intern. Symp. "Nanostructures: Physics and Technology". St. Petersburg, 1993. P. 102-103.
- [3] Neave J.N., Joyce B.A., Dobson P.J., Norton N. // Appl. Phys. A. 1983. Vol. 31. P. 1-4.
- [4] Гурьянов Г.М., Демидов В.Н., Корнеева Н.П. и др. // ЖТФ. 1997. T. 67(8). C. 111-116.
- [5] Ledentsov N.N. Proc. 23<sup>th</sup> Intern. Conf. Phys. Semiconductors / Ed by M. Scheffler, R. Zimmermann. Singapoure: World Scientific, 1996. Vol. 1. P. 19-21.
- [6] Цырлин Г.Э., Петров В.Н., Дубровский В.Г. и др. // Письма в ЖТФ. 1998. Т. 24. Вып. 8. С. 10-15.
- [7] Цырлин Г.Э., Поляков Н.К., Петров В.Н. и др. // Материалы совещения "Нанофотоника-99". Н. Новгород: Институт физики микроструктур РАН. С. 165-167.
- [8] Tersoff J., Teichert C., Lagally M.G. // Phys. Rev. Lett. 1996. Vol. 76. P. 1675-1679.
- [9] Жуков А.Е., Егоров А.Ю., Ковш А.Р. и др. // ФТП. 1997. Т. 31. Вып. 4. С. 483-487.
- $[10]$  Цырлин Г.Э., Голубок А.О., Типисев С.Я. и др. // ФТП. 1995. Т. 29. Вып. 9. С. 1997-1701.
- [11] Cirlin G.E., Korneeva N.P., Demidov Y.N. et al. Compound Semiconductors 1996. Inst. Phys. Conf. Ser. N 155. IOP Published Ltd (UK), 1997. P. 821–824.
- [12] Цырлин Г.Э., Корнеева Н.П., Демидов В.Н. и др. // ФТП. 1997. Т. 31. Вып. 10. С. 1230-1233.